Муниципальное бюджетное учреждение культуры муниципальное образование Павловский район «Межпоселенческая библиотека»

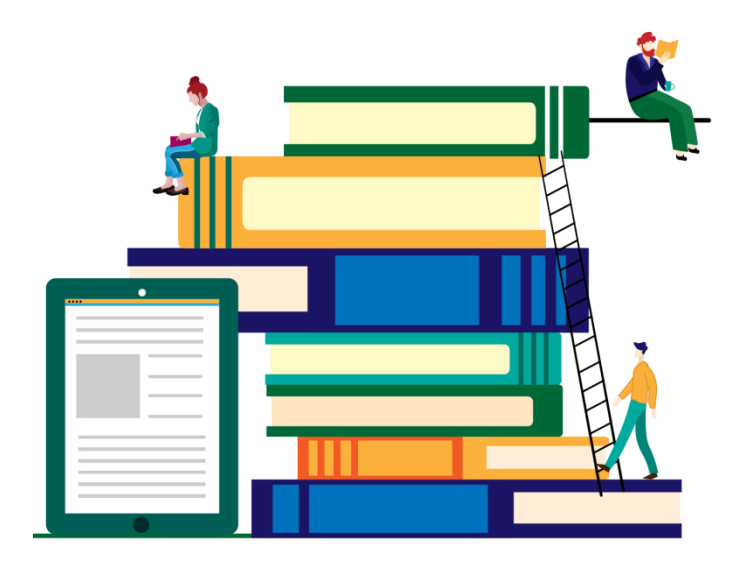

# **«Инфографика – современный вид подачи информации в библиотеке»**

методические рекомендации

ст. Павловская, 2021

Современная библиотека может и должна использовать инфографику в работе, ведь визуальные образы всегда играли важную роль в истории человечества (вспомним наскальную живопись первобытных людей или современные комиксы, создание алфавита во многих языках или теорию символов).

В нынешние времена, когда информационный поток стремительно увеличивается, использование инфографики - это не мода, а требование современности. Впрочем, использование этого способа визуализации информации началось довольно давно, еще в далеком 1982г.

Особенно значение инфографики возросло в последнее время в связи с открытостью информации о библиотеке: многие библиотеки выставляют свои отчеты на сайтах, но, как известно, читать сухой отчет со статистическими выкладками - то еще удовольствие.

## **Использование инфографики в библиотечной практике**

Инфографика (от лат. informatio - осведомление, разъяснение, изложение; и др.-греч. γραφικός письменный, от γράφω — пишу) - это графический способ подачи информации, данных и знаний, целью которого является быстро и чётко преподносить сложную информацию. Одна из форм информационного дизайна.

Инфографика – инструмент для визуализации информации, позволяющий быстро объяснить какой-либо процесс с помощью графического рассказа.

2

# Основная цель инфографики – информирование.

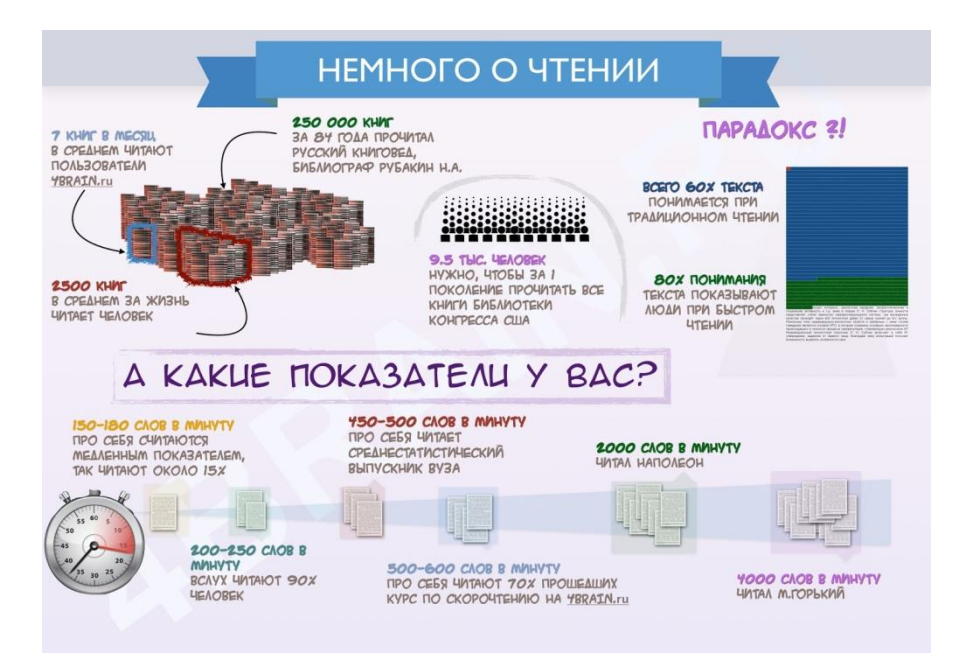

- В библиотечной практике визуализируют:
- Литературные сюжеты;
- Литературные портреты, состав произведений;
- Статистику;
- Алгоритм действий;
- Структуру, связи;
- Сопоставление, соотношение характеристик;

• Тенденцию, динамику изменений показателей во времени;

- Движение в пространстве;
- Комплекс данных;

Чтобы создать инфографику, необходимо:

1. Выбрать тему (о чем должен узнать читатель), аудиторию (для кого создается работа), идею (какое ключевое сообщение должен запомнить реципиент).

2. Собрать данные (статистика, текст, графика, таблицы).

3. Проанализировать и обработать информацию (структурировать, отсечь лишнее, выделить идею).

4. Определить цель (какое действие на читателя должна произвести инфографика, например, дать полезную информацию, развлечь).

5. Выбрать формат подачи информации.

6. Определение цветовой палитры (если есть брендбук, это упростит задачу).

7. Выбор иконок.

8. Построение доступной визуализации.

Доступная визуализация предполагает структурирование информации, акцент на главном, простоту (одна идея в одной работе, интуитивно понятные символы и обозначения), интересный дизайн.

При создании инфографики необходимо выбирать главное, следовать определенному сюжету, отсекая лишнее.

Фотографии, во избежание проблем с авторским правом, лучше брать со стоков - хранилищ платных и бесплатных изображений. Самые известные ресурсы: Shutterstock, Gettyimage, Freeimages. Иконки можно

4

скачать на Noun Project (бесплатно – в творческих целях). Расширенный поиск в Google помогает найти изображением с разным типом лицензии для того, чтобы соблюсти нормы авторского права. Лицензия минимальными ограничениями – Creative Commons: CC-BY. Она позволяет использовать чужую работу как угодно при условии указания авторства.

#### **Технология создания инфографики**:

1-й шаг – определите цели и задачи, которые необходимо достичь с помощью инфографики (в зависимости от предметной сферы). Стоит принять во внимание, что в графике очень легко отображать существующее в реальности, значительно труднее перенести в визуальную плоскость отвлеченные понятия и почти невозможно – мнения и комментарии.

2-й шаг – разбейте информацию на разделы, части, пункты. Каждый раздел представьте отдельным изображением или графиком. Подберите нужные визуальные образы, которые знакомы и часто используются вашей аудиторией.

3-й шаг – создайте фокус, то есть придумайте историю, основную визуальную метафору, вокруг которой будет строиться инфографика. Она должна быть простой и всем известной.

Инфографика как один из методов визуализации информации может использоваться в работе для:

создания проблемных ситуаций;

 организации эффективной поисковой деятельности;

развития критического мышления;

5

развития открытой познавательной позиции.

Существуют специальные сервисы для создания инфографики, которые позволяют:

рекламировать библиотеку, чтение, книгу;

 показывать динамику деятельности библиотеки в отчетах;

 визуализировать известные факты о книге и книжных героях;

 проводить конкурсы (создать инфографику, посвященную одной книге, творчеству автора, героям литературных произведений и т. д.);

 проводить литературные игры (дать задание командам за визуализировать известную цитату из любимой книги, используя элементы инфографики; другие команды должны узнать в этих визуализациях крылатую фразу и т.д.);

 использовать инфографику в проектной деятельности.

Подводя итоги, хочется отметить, что, используя сервисы визуализации в библиотечной деятельности, мы можем:

- представить информацию пользователю в интересной и привлекательной форме;

- привлечь внимание к чтению через новые способы взаимодействия с книгами;

- повысить интерес к библиотеке;

- повысить информационную культуру;

- развить информационную грамотность участников библиотечных мероприятий через творческое освоение ими новых социальных сервисов;

- создать новые формы работы с читателями;

- формировать у читателей навыки критического мышления;

- формировать коммуникативные умения, направленные на работу в команде.

**Этапы создания инфографики**.

1.Выбор темы (прогнозируете эмоциональный отклик?).

2.Определение аудитории (Кто? Как тема связана с проблемами ЦА?).

3.Сбор данных (текстовый контент, графика, видеоматериалы, таблицы…).

4.Аналитика и обработка информации (структурировать, отсечь лишнее, выделить идею, добавить юмор).

5.Определение главной цели (Какое действие читателя мы хотим получить?).

6.Выбор формата подачи информации.

7.Определение цветовой палитры (особенно для бренда), выбор иконок.

8.Построение доступной визуализации.

Наиболее известные сервисы, которые можно использовать для создания инфографики:

Существует множество простых и бесплатных онлайн-сервисов для создания инфографики:

#### **Canva**

#### [www.canva.com/ru\\_ru](http://www.canva.com/ru_ru)

Известный сервис, которым пользуется множество людей по всему миру. В Canva можно создать

изображение на любую тематику и по любому поводу естественно, есть возможность и создавать инфографику с диаграммами. Сервис русскоязычный, много русских шрифтов, удобное управление. Есть много разных оригинальных элементов, часть из них платные.

## **Venngage**

<https://venngage.com/>

Этот сервис тоже дает возможность создать не только инфографику, но также отчет, резюме, постер, приглашение и другие виды визуальной продукции. Интерфейс сервиса простой, разобраться в настройках легко, тем более что, во-первых, он русскоязычный, вовторых, после регистрации вас познакомят с основными элементами управления. Редактирование похоже на смесь Photoshop и Paint. Если вам нужно быстро нарисовать инфографику с нуля, то здесь это можно будет сделать легко и просто.

## **Easelly**

## <https://www.easel.ly/>

Все шаблоны здесь разделены на категории: резюме, сравнения, еда, недвижимость и другие. Так что можно просто выбрать подходящую группу и доработать шаблон под себя. Сайт англоязычный, но управление интуитивно понятное; минус только в том, что кириллических шрифтов мало.

# **Infogram**

# <https://infogram.com/>

Проект имеет несколько тарифных планов; бесплатный – самый базовый и ограниченный по функциям, однако и их может хватить для ваших задач.

Шаблонов много (хотя не все доступны на бесплатном тарифе) – и не только для инфографики, но и для отчетов, отдельных диаграмм и даже постов в Facebook. Infogram – хороший вариант, если вам нужно быстро сделать красивую картинку с инфографикой: вы просто открываете подходящий шаблон, меняете данные на свои, удаляете то, что не подходит под ваш отчет, – и инфографика готова. Но, естественно, есть вариант и рисовать инфографику с нуля на чистой странице. Минус – сайт мультиязычный, но русского языка среди возможных нет

#### **Piktochart**

#### [Piktochart.com](http://piktochart.com/)

Веб-приложение для инфографики, которое позволяет пользователям без интенсивного опыта работы в качестве графических дизайнеров легко создавать инфографику и визуальные эффекты с помощью тематических шаблонов.

## **Creately**

<https://creately.com/>

Этот сервис лучше всего подходит для работы с любыми числовыми данными. Здесь есть множество вариантов диаграмм, которые можно использовать как отдельно (например, для отчетов), так и в инфографике. Как и в других сервисах, здесь бесплатный тариф ограничен по функционалу, но даже так Creately может быть весьма полезен для многих задач. Инфографика стала настолько популярной, что люди сами уже ищут информацию в этом формате. Если раньше в поисковой системе вводили запрос «как написать статью» и

получали текстовый контент, то теперь продвинутые пользователи используют запрос «как написать статью инфографика». Библиотеки не должны стоять в стороне от модных тенденций, они должны стараться внедрить у себя лучшие практики, чтобы развиваться дальше.

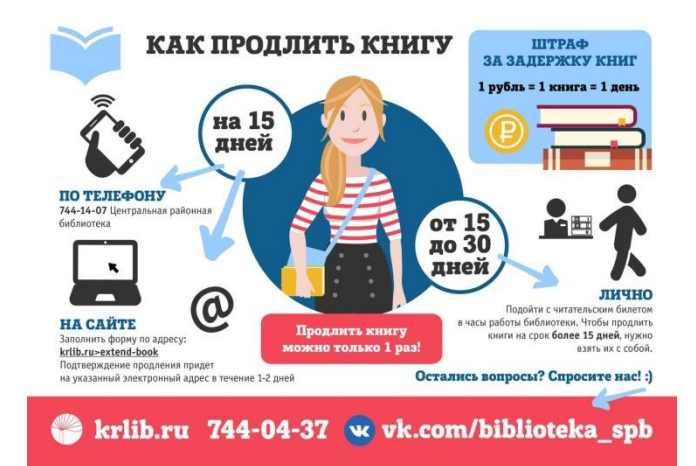

#### **Примеры инфографики**

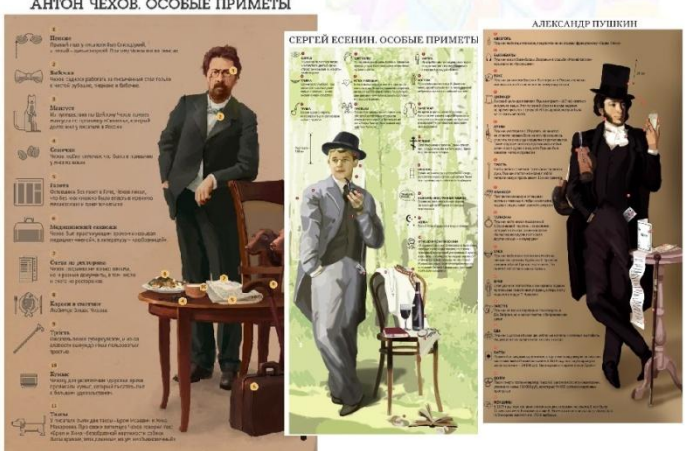

АНТОН ЧЕХОВ, ОСОБЫЕ ПРИМЕТЫ